# **Design - Fixity Service**

### User Stories and Features

 $(S = supported)$  or effort required to support = E (easy) M (medium) H (hard)

Priority = 1 must have, 2 should have, 3 nice to have

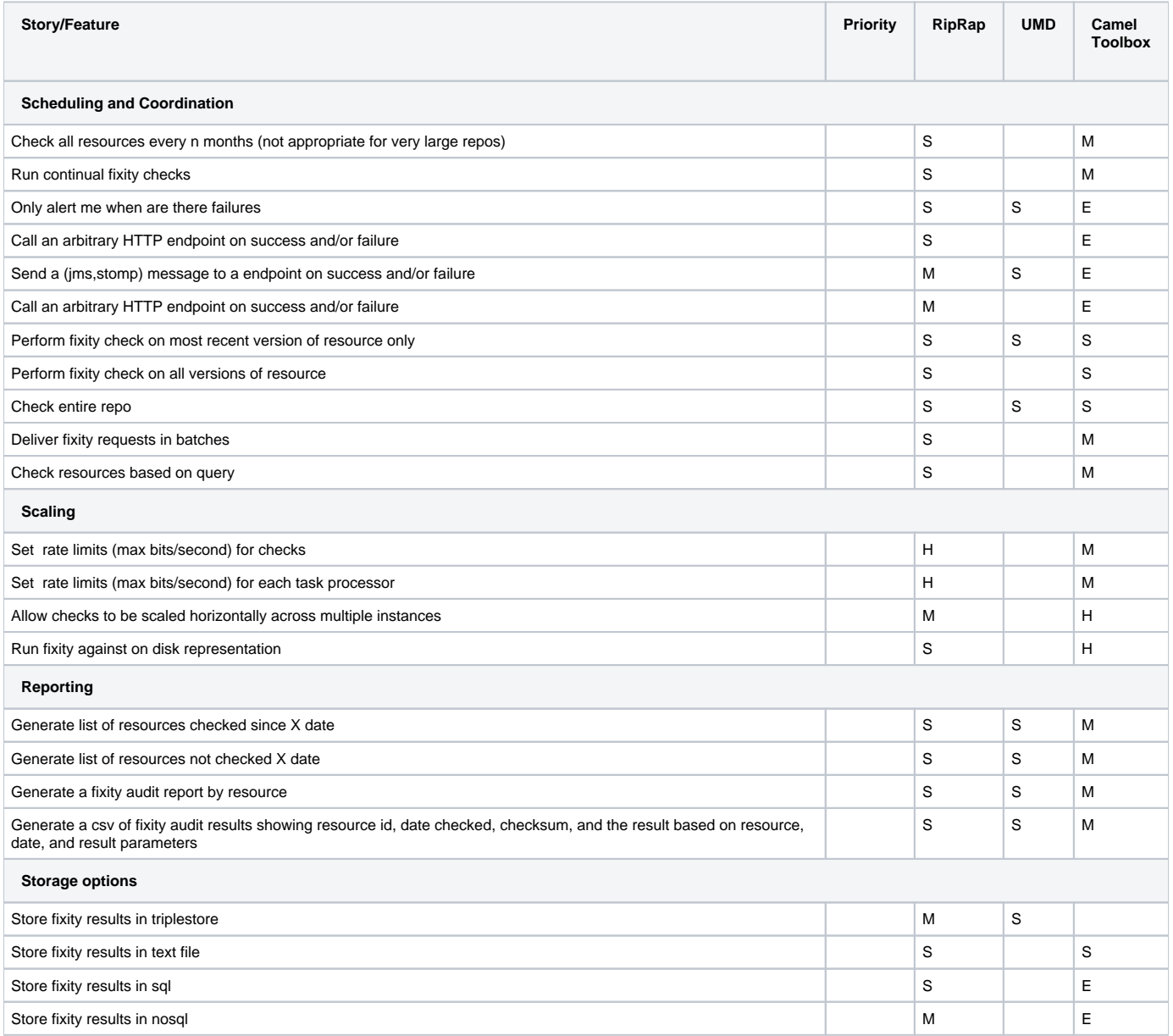

## **Components**

#### **Fixity Checker**

performs the fixity check on a resource and communicates the results to the configured Fixity Result Handler

#### **Fixity Check Manager**

- Is responsible for monitoring and providing status of all fixity check tasks
- coordinates parallel processing of fixity checks
- coordinates auto-scaling requests

#### **Fixity Result Handler**

A service responsible for storing the results. I can imagine difference implementations that talk to different types of data storage backends

#### **Fixity Result Reporter**

A service that generates various fixity reports based on a various criteria.

#### **Fixity Check Task Scheduler**

A service responsible for generating Fixity Check requests across a repository based on user criteria such as min and max times between fixity checks, whether to run continuously or on a schedule, etc.